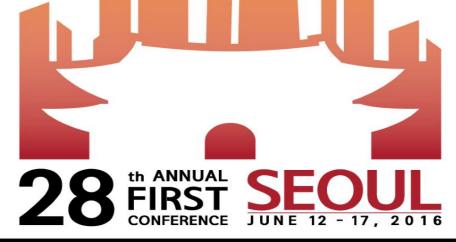

#### GETTING TO THE SOUL OF INCIDENT RESPONSE

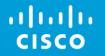

## Attacks on Software Publishing Infrastructure and Windows Detection Capabilities

Imran Islam & Dave Jones June 2016

# Attacks on Software Publishing Infrastructure

# 5% of SySAdmin accounts or their laptops may be compromised at any moment

Ask dave

#### From the recent news:

"Juniper said that someone managed to get into its systems and write "unauthorized code" that "could allow a knowledgeable attacker to gain administrative access."

"LANDESK has found remnants of text files with lists of source code and build servers that the attackers compiled," John said. "They know for a fact that the attackers have been slowly [archiving] data from the build and source code servers, uploading it to LANDESK's web servers, and downloading it."

### Infestation & Lateral Movement

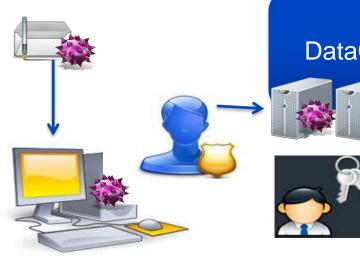

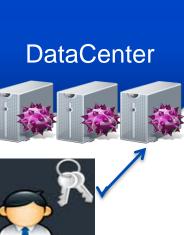

- 1. User desktop infected WCE or Mimikatz is started
- 2. Privileged user or Application logs in WCE hijacks credentials
- 3. Rootkit remotely installed on server in datacenter
- 4. Super user performs task on datacenter server, malware hijacks credentials
- 5. Malware spreads throughout datacenter

- Targeting older software (Flash, Word, Acrobat Reader, Java)
- Malware customized to avoid AV signatures
- Higher they get the more unique the malware

## Infestation Abuses Applied Software Publishing Infrastructure

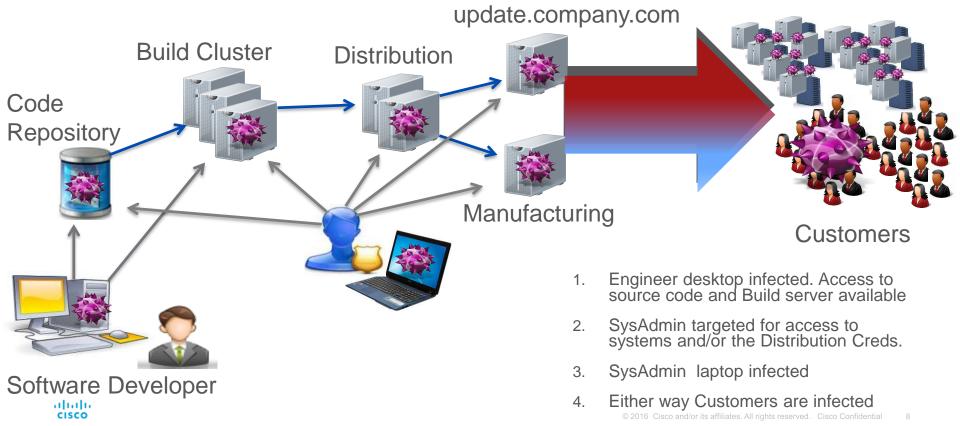

# Windows Detection Capabilities

#### AGENDA

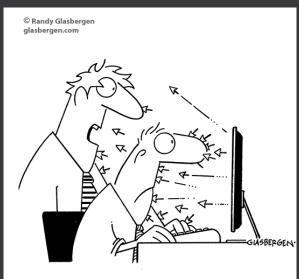

"I'm no expert, but I think it's some kind of cyber attack!"

- Scope & References
- Why Another Audit Document
- Auditing Quick Overview
- Need For A Partnered Approach.
- Review Auditing & Associated Events.
- Review Registry Auditing.
- Dashboard & Queries.
- Next Steps.

#### SCOPE & REFERENCES

- Focus Is On Windows 2008 (& Newer) systems.
- More Details: iislam@cisco.com

#### WHY ANOTHER AUDIT DOCUMENT

- Red Team Lessons Learnt.
- Audit Category/Sub Category <> Event ID Mapping

#### AUDITING QUICK OVERVIEW

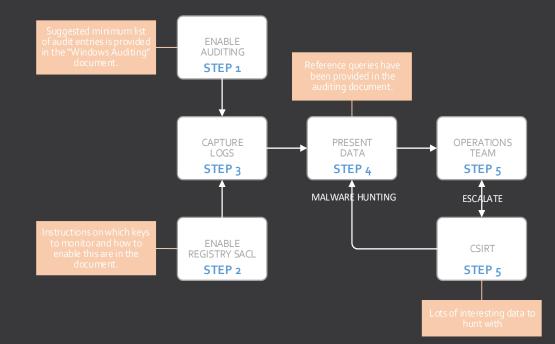

#### NEED FOR A PARTNERED APPROACH

- Increasing Number Of Systems & Applications.
- Security Teams Limited Ops Awareness
- Ops Teams Limited Security Awareness.
- Raise Security Awareness!

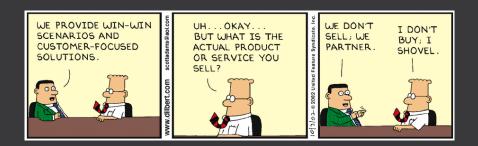

- Open GPMC Audit Policy

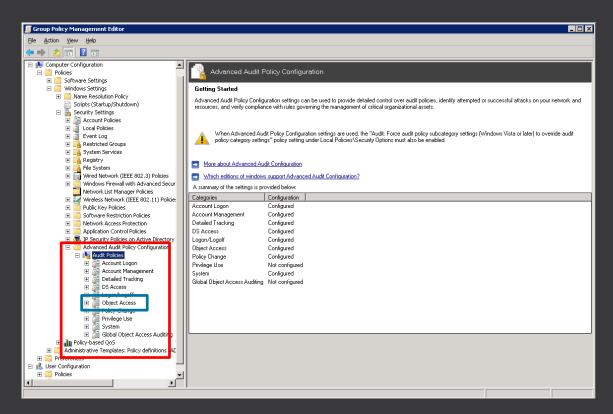

- Once Done...
- It Should Look Something Like.

| 65.                                                             | Select Administr                                                                                                    | ator: Command Pro                                                       | mpt      | <br>o x |
|-----------------------------------------------------------------|----------------------------------------------------------------------------------------------------|-------------------------------------------------------------------------|----------|---------|
| licrosoft Windo                                                 | ows [Version 6.3.9600]<br>soft Corporation. All ri                                                                     | abts reserved                                                           |          |         |
|                                                                 |                                                                                                    |                                                                         |          |         |
| System audit po                                                 | cem32>auditpol /get /Cat<br>blicy<br>cegory                                                                            | egory:*                                                                 |          |         |
| ategory/Subcat                                                  | regory                                                                                                    | Setting                                                                 |          |         |
| Security Syst                                                   | em Extension                                                                                                    | Success and<br>Success and<br>No Auditing<br>Success and<br>Success and | Failure  |         |
| Security Syst<br>System Integr<br>IPsec Driver<br>Other System  | rity                                                                                                    | Success and                                                             | Failure  |         |
| Other Susten                                                    | Fuents                                                                                                    | No Huditing                                                             | Failuse  |         |
| Security Stat                                                   | e Change                                                                                                    | Success and                                                             | Failure  |         |
| ogon∕Logoff                                                     |                                                                                                    |                                                                         |          |         |
| Logon<br>Logoff                                                 |                                                                                                    | Success and<br>Success and<br>No Auditing                               | Failure  |         |
| Account Lock                                                    | out                                                                                                    | No Auditing                                                             |          |         |
| IPsec Main Mo                                                   | ode                                                                                                    | No Auditing<br>No Auditing                                              |          |         |
| Account Lock<br>IPsec Main Mo<br>IPsec Quick M<br>IPsec Extende | node<br>node                                                                                                    | No Auditing                                                             |          |         |
|                                                                 |                                                                                                    | No Auditing<br>Success and<br>Success and                               | Failure  |         |
| Other Logon/1                                                   | logoff Events                                                                                                    | Success and                                                             | Failure  |         |
| User / Device                                                   | Glaims                                                                                                    | No Auditing                                                             |          |         |
| bject Access                                                    | , status                                                                                                    | no naarozny                                                             |          |         |
| Registry                                                        |                                                                                                    | Success and                                                             | Failure  |         |
|                                                                 |                                                                                                    | N= A.1141-9                                                             |          |         |
| SAM<br>Certification                                            | Services                                                                                                    | No Auditing<br>No Auditing                                              |          |         |
| Application (                                                   | Generated                                                                                                    | Success and                                                             | Failure  |         |
| Handle Manipu                                                   | lation                                                                                                    | No Auditing                                                             | P. 41    |         |
| Filtering Pla                                                   | Atform Packet Drop<br>Atform Connection<br>Access Events<br>- Share                                                    | Success and<br>No Auditing<br>No Auditing                               | raiiure  |         |
| Filtering Pla                                                   | atform Connection                                                                                                    | No Auditing                                                             |          |         |
| Other Object                                                    | Access Events                                                                                                    |                                                                         | Failure  |         |
| Removable Str                                                   | Page                                                                                                    | No Auditing<br>No Auditing                                              |          |         |
| Detailed File<br>Removable Sto<br>Central Polic                 | y Staging                                                                                                    | No Auditing                                                             |          |         |
| 'rivilege Use                                                   |                                                                                                    |                                                                         |          |         |
| Other Privile<br>Sensitive Pri<br>Detailed Track:               | age Use Events                                                                                                    | No Auditing                                                             |          |         |
| Sensitive Pr                                                    | ivilege Use                                                                                                    | No Auditing                                                             |          |         |
| Detailed Track:                                                 | lng                                                                                                    | Success and                                                             | Failung  |         |
| Process Creat<br>Process Term                                   | ination                                                                                                    | Failure                                                                 | raiiure  |         |
| DPAPI Activit                                                   | . y                                                                                                    | No Auditing                                                             |          |         |
| RPC Events<br>olicy Change                                      |                                                                                                    | No Auditing                                                             |          |         |
| Authenticatio                                                   | on Policy Change                                                                                                    | Success                                                                 |          |         |
| Authorization                                                   | Policy Change                                                                                                    | Success                                                                 |          |         |
| MPSSUC Rule-I                                                   | Level Policy Change                                                                                                    | Success                                                                 |          |         |
| Other Policy                                                    | on Policy Change<br>n Policy Change<br>Level Policy Change<br>ttform Policy Change<br>Change Events<br>Change<br>Ponts | No Auditing<br>No Auditing                                              |          |         |
| Audit Policy                                                    | Change                                                                                                    | Success and                                                             | Failure  |         |
| Iccount Manager<br>User Account                                 | Management                                                                                                    | Success and                                                             | Failung  |         |
| Computer Acco                                                   | nanagement                                                                                                    | Success and                                                             | Failure  |         |
| Security Grou                                                   | nanagement<br>up Management<br>Group Management<br>Sroup Management<br>Hanagement Events                               | Success and<br>Success and<br>Success and<br>Success and<br>Success and | Failure  |         |
| Distribution                                                    | Group Management                                                                                                    | Success and                                                             | Failure  |         |
| Other Account                                                   | -roup nanagement<br>Management Events                                                                                  | Success and<br>Success and                                              | Failure  |         |
|                                                                 |                                                                                                    |                                                                         |          |         |
| Directory Sei                                                   | vice Changes                                                                                                    | No Auditing                                                             |          |         |
| Detailed Dire                                                   | sctory Service Renlication                                                                                             | on No Auditing                                                          |          |         |
| Directory Sei                                                   | wice Changes<br>wice Replication<br>octory Service Replication<br>wice Access                                          | No Auditing                                                             |          |         |
| iccount Logon                                                   | vice Ticket Openations                                                                                                 | Success and                                                             | Pad luna |         |
| Other Account                                                   | Logon Events                                                                                                    | Success and<br>Success                                                  | rallupe  |         |
| Kerberos Autl                                                   | entication Service                                                                                                    | Success and                                                             | Failure  |         |
| Credential Va                                                   | alidation                                                                                                    | Success and                                                             | Failure  |         |
| C:\Windows\syst                                                 | em32>                                                                                                    |                                                                         |          |         |
|                                                                 |                                                                                                    |                                                                         |          |         |

| CATEGORY     | SUBCATEGORY               | MEMBER SERVER<br>SETTING | DOMAIN CONTROLLER<br>SETTING | EVENTS TO MONITOR                                                                                                    |
|--------------|---------------------------|--------------------------|------------------------------|----------------------------------------------------------------------------------------------------|
| System       |                           |                          |                              |                                                                                                    |
| ÷            | Security System Extension | Success                  | Success and Failure          | 4611 (trusted logon - <u>runas</u> )<br>4697 (service installation)                                                                                                    |
|              | System Integrity          | Success and Failure      | Success and Failure          | 5038 (code integrity - hash of file is invalid)                                                                                                    |
| -            | IPsec Driver              | No Auditing              | No Auditing                  | 4961 (IPsec dropped an inbound packet failed a replay check. It could indicate a replay attack against this computer)<br>4962 (IPsec dropped an inbound packet failed replay check. Too low a sequence number to ensure it was not a replay)                                                                                                    |
|              | Other System Events       | Success                  | Success and Failure          | 5024 (firewall started)<br>5025 (firewall stopped)<br>5030 (firewall failed to start)                                                                                                    |
|              | Security State Change     | Success and Failure      | Success and Pailure          | 5030 (firewall failed to start)4608 (system shutdown)4616 (time change)4624 (logon success)4625 (logon fail)                                                                                                    |
| Logon/Logoff |                           |                          |                              |                                                                                                    |
|              | Logon                     | Success and Failure      | Success and Failure          | 4624 (logon success)<br>4625 (logonfail)<br>4625 (logonfail)<br>4648 (explicit credentials- using for example curas)<br>4647 (user logoff)<br>4647 (user logoff)<br>4647 (user logoff)<br>4647 (user logoff)                                                                                                    |
| •            | Logoff                    | Success and Failure      | Success and Failure          | 4647 (user logoff)<br>4634 (account logoff)<br>- ASSOCIATED EVENTS                                                                                                    |
|              | Account Lockout           | No Auditing              | No Auditing                  |                                                                                                    |
|              | IPsec Main Mode           | No Auditing              | No Auditing                  | 4666 (IKE Dos-prevention mode started.)<br>4650 (An IPsec security association was established. Certificate auth was not used.)<br>4651 (An IPsec main mode security association was established. Cert used for auth.)<br>4652 (An IPsec main mode negotiation failed.)<br>4653 (An IPsec main mode security association ended.)<br>4976 (During main mode negotiation, IPsec received an invalid negotiation packet. If this problem persists, it could indicate a network issue or an attempt to modify or replay this negotiation.<br>5049 (An IPsec Policy Agent applied Active Directory storage IPsec policy on the computer.) |
|              | IPsec Quick Mode          | No Auditing              | No Auditing                  | 4654 (An IPsec quick mode negotiation failed.)<br>4977 (During quick mode negotiation, IPsec received an invalid negotiation packet. If this problem persists, it could indicate a network issue or an attempt to modify or replay this negotiation.)<br>5451 (An IPsec quick mode security association was established.)<br>5452 (An IPsec quick mode security association ended.)                                                                                                    |
|              | IPsec Extended Mode       | No Auditing              | No Auditing                  | 4978 (During extended mode negotiation, IPsec received an invalid negotiation packet.)<br>4979 (IPsec main mode and extended mode security associations were established.)<br>4980 (IPsec main mode and extended mode security associations were established.)                                                                                                    |

### **REVIEW REGISTRY AUDITING**

#### 1. "Object Access" Audit.

#### 2. Enable SACL (audit)

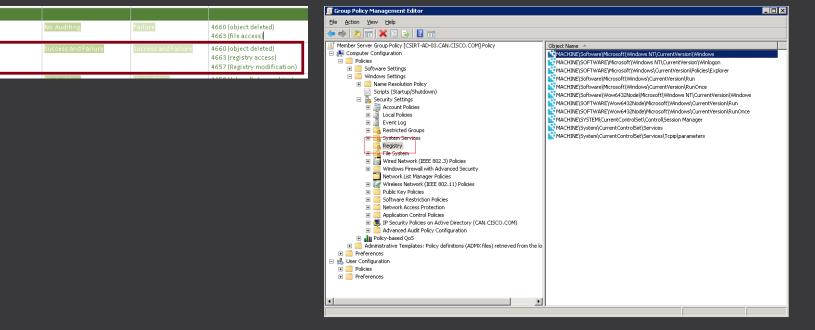

File System

Registry

AD SERVERS ~258 Hosts\* ~587 Million Event ~142GB Storage

WINDOWS SERVERS ~4500 Hosts ~171 Million Event ~44GB Storage

| Search Pivot Reports Alets Dashboards Search & Reporting                             |                     |  |  |  |  |  |  |  |  |  |  |
|--------------------------------------------------------------------------------------|---------------------|--|--|--|--|--|--|--|--|--|--|
| index≖ad earliest=-24h   stats count BY sourcetype                                   | Last 15 minutes ~ Q |  |  |  |  |  |  |  |  |  |  |
| ✓ 587,670,073 events (5/16/16 7:24:07.000 AM to 5/17/16 7:24:09.201 AM) ④ Job ∨ 11 ■ | 🔿 🛓 💩 🕴 Fast Mode 🗸 |  |  |  |  |  |  |  |  |  |  |
| Events Patterns Statistics (6) Visualization                                         |                     |  |  |  |  |  |  |  |  |  |  |
| 100 Per Page V Format V Preview V                                                    |                     |  |  |  |  |  |  |  |  |  |  |
| sourcetype 0                                                                         | count 🗸             |  |  |  |  |  |  |  |  |  |  |
| WinEventLog:Security                                                                 | 578885965           |  |  |  |  |  |  |  |  |  |  |
| WinEventLog:Directory Service                                                        | 4230476             |  |  |  |  |  |  |  |  |  |  |
| WinEventLog:Application                                                              | 4110657             |  |  |  |  |  |  |  |  |  |  |
| WinEventLog:Microsoft-Windows-AppLocker/MSI and Script                               | 271310              |  |  |  |  |  |  |  |  |  |  |
| WinEventLog(System                                                                   | 171488              |  |  |  |  |  |  |  |  |  |  |
| WinEventLog:Microsoft-Windows-AppLocker/EXE and DLL                                  | 177                 |  |  |  |  |  |  |  |  |  |  |

| Search Pivot Reports Alerts Dashboards                  | Sear              | ch & Reporting |
|---------------------------------------------------------|-------------------|----------------|
| index=windows earliest=-24h   stats count by sourcetype |                   | All time ~ Q   |
| 171,400,290 events (before 5/17/16 7:46:57:806 AM)      | 🚯 Job 🗸 🔲 🔲 🤌 🛓 🍓 | 🕈 Fast Mode 🗸  |
| Events Patterns Statistics (4) Visualization            |                   |                |
| 100 Per Page 🗸 Format 🗸 Preview 🗸                       |                   |                |
| sourcetype 0                                            |                   | count 🗸        |
| WinEventLog:Security                                    |                   | 157619140      |
| WinEventLog:Application                                 |                   | 10123823       |
| WinEventLog:System                                      |                   | 3657323        |
| Data Collection: 24 H                                   | our Perio         | od 4           |

### **DASHBOARD & QUERIES**

- Dashboards
- Key Differences:
  - Drop Down Selection Boxes.
  - Admin Accounts/Privileged Groups
- Standard Operational View.
- Change "Index" For Queries
- Tags & Macros
  - - Remove Known Good Behaviour
- Due To Time Windows Only

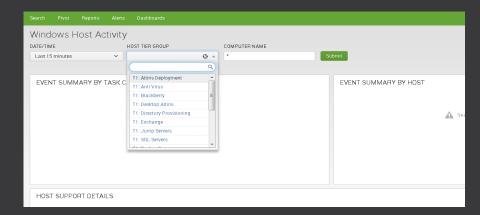

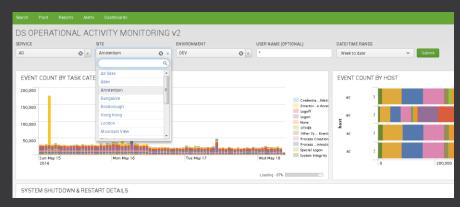

#### DASHBOARD & QUERIES

- Event Summary By Task Category
- Event Summary By Host
- Host Support Details
- System Shutdown & Restart
- Local Security Group Change Monitoring
- Authorizations
  - Successful Authorizations
  - Successful Authorizations Grouped By User
  - Failed Authorizations
  - Failed Authorizations Grouped By User
- MSI Package Installations
- Suspect PowerShell Commands
- Process Execution Monitored Commands

- Process Execution
  - Most Common
  - Least Common
- Process Tracking By User
- New Service Installations
- Suspicious Services
- Registry Persistence Key Monitoring
- Scheduled Task Monitoring
- Firewall Change Monitoring
- Application Crashes
- Shares Remotely Accessed
- Local Account Password Changes.

#### DASHBOARD & QUERIES - EVENT SUMMARIES

- Event Category Activity Spikes Over Time
- Cross Reference To System/s Responsible

\$field2\$ | search index=win | timechart
count(EventCode) by TaskCategory

\$field2\$ | index=win | eval host=lower(host) |
chart count over host by TaskCategory

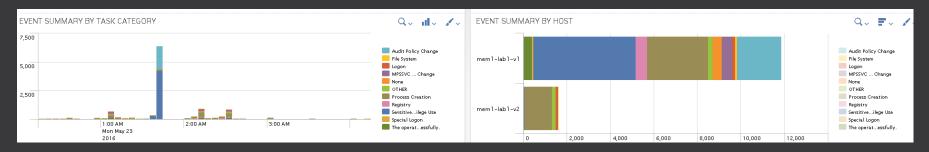

#### DASHBOARD & QUERIES – Authorizations

## - Show Log On Activity To Service Grouped By User

index=win source=WinEventLog:Security EventCode=4624 | eval "Activity Time"=(\_time) | eval User=mvindex(Account\_Name,1) | eval User\_Domain=mvindex(Account\_Domain,1) | eval User\_Domain=lower(User\_Domain) | eval Status=lower(Status) | eval ComputerName=upper(ComputerName) | eval Workstation\_Name=upper(Workstation\_Name) | search NOT ((Status=oxcoooo6d Sub\_Status=oxcooo321) OR (User=\*\$) OR (User\_Domain="nt authority")) | lookup logon\_types\_explained.csv Logon\_Type as Logon\_Type output Status\_Description AS SubStatus\_Message | lookup Windows\_Event\_Status\_Codes.csv Error\_Code as Status output Error\_Message AS Status\_Message | lookup Windows\_Event\_Status\_Codes.csv Error\_Code as Sub\_Status output Status\_Description AS SubStatus\_Message | rename Workstation\_Name AS Source\_ComputerName AS Destination\_Computer, Caller\_Process\_Name AS Process\_Name, Source\_Network\_Address AS Originating\_Source\_IP | transaction mvlist=t User | table "Activity Time" User User\_Domain Originating\_Source\_IP Computer Process\_Name AS Process\_Name AS Process\_Name AS Process\_Name AS Process\_Name Status\_Message SubStatus\_Message | convert timeformat="%m/%d/%Y %H:%M:%S %Z" ctime("Activity Time") | sort -\_time

| SUCCESSFUL AUTHOR                                                                                                    | SUCCESSFUL AUTHORIZATION ACTIVITY GROUPED BY USERNAME                                                                                                    |                                                                                                    |                                                                                                    |                                                                                                    |                                                                                                    |                                                              |                                                                                                    |                                                              |                                                                                                    |  |  |  |  |  |  |
|----------------------------------------------------------------------------------------------------|----------------------------------------------------------------------------------------------------|----------------------------------------------------------------------------------------------------|----------------------------------------------------------------------------------------------------|----------------------------------------------------------------------------------------------------|----------------------------------------------------------------------------------------------------|--------------------------------------------------------------|----------------------------------------------------------------------------------------------------|--------------------------------------------------------------|----------------------------------------------------------------------------------------------------|--|--|--|--|--|--|
| Activity Time 0                                                                                                    | User 0                                                                                                    | User_Domain ≎                                                                                                    | Originating_Source_IP ©                                                                                                    | Source_Computer 0                                                                                                    | Destination_Computer 0                                                                                                    | Process_Name 0                                               | Keywords 0                                                                                                    | EventCode 0                                                  | Logon_Summary 0                                                                                                    |  |  |  |  |  |  |
| 05/23/2016 04:47:43 CDT                                                                                                    | iislam                                                                                                    | cisco                                                                                                    | 10.228.24.45                                                                                                    | NULL                                                                                                    | MEM1-LAB1-V1.CISC0.COM                                                                                                    | NULL                                                         | Audit Success                                                                                                    | 4624                                                         | N etwork                                                                                                    |  |  |  |  |  |  |
| 05/23/2016 05:05:39 CDT                                                                                                    | iislam                                                                                                    | cisco                                                                                                    | 10.228.24.45                                                                                                    | NULL                                                                                                    | MEM1-LAB1-V2.CISC0.COM                                                                                                    |                                                              | Audit Success                                                                                                    | 4624                                                         | N etwork                                                                                                    |  |  |  |  |  |  |
| 05/23/2016 01:10:05 CDT                                                                                                    | DefaultAppPool                                                                                                    | iis apppool                                                                                                    | -                                                                                                    | NULL                                                                                                    | MEM1-LAB1-V1.CISC0.COM                                                                                                    | NULL                                                         | Audit Success                                                                                                    | 4624                                                         | Service                                                                                                    |  |  |  |  |  |  |
| 05/23/2016 02:13:36 CDT                                                                                                    | DefaultAppPool                                                                                                    | iis apppool                                                                                                    |                                                                                                    | NULL                                                                                                    | MEM1-LAB1-V1.CISC0.COM                                                                                                    | NULL                                                         | Audit Success                                                                                                    | 4624                                                         | Service                                                                                                    |  |  |  |  |  |  |
| 05/23/2016 02:33:42 CDT                                                                                                    | DefaultAppPool                                                                                                    | iis apppool                                                                                                    |                                                                                                    | NULL                                                                                                    | MEM1-LAB1-V1.CISC0.COM                                                                                                    | NULL                                                         | Audit Success                                                                                                    | 4624                                                         | Service                                                                                                    |  |  |  |  |  |  |
| 05/23/2016 00:08:28 CDT<br>05/23/2016 00:08:31 CDT<br>05/23/2016 00:08:34 CDT<br>05/23/2016 00:03:34 CDT<br>05/23/2016 01:19:54 CDT<br>05/23/2016 01:19:54 CDT<br>05/23/2016 01:20:38 CDT<br>05/23/2016 02:19:10 CDT<br>05/23/2016 02:19:10 CDT<br>05/23/2016 02:19:10 CDT<br>05/23/2016 02:19:10 CDT<br>05/23/2016 02:19:10 CDT<br>05/23/2016 02:19:21 CDT<br>05/23/2016 03:03:05 CDT<br>05/23/2016 03:03:08 CDT<br>05/23/2016 03:03:08 CDT<br>05/23/2016 03:04:08 CDT<br>05/23/2016 03:04:08 CDT<br>05/23/2016 04:04 CDT<br>05/23/2016 04:08 CDT<br>05/23/2016 04:08 CDT<br>05/23/2016 04:08 CDT<br>05/23/2016 04:08 CDT<br>05/23/2016 04:08 CDT<br>05/23/2016 04:08 CDT<br>05/23/2016 04:08 CDT<br>05/23/2016 04:08 CDT<br>05/23/2016 04:08 CDT<br>05/23/2016 04:08 CDT<br>05/23/2016 04:08 CDT<br>05/23/2016 04:08 CDT<br>05/23/2016 04:08 CDT<br>05/23/2016 04 | Administrator<br>Administrator<br>Administrator<br>Administrator<br>Administrator<br>Administrator<br>Administrator<br>Administrator<br>Administrator<br>Administrator<br>Administrator<br>Administrator<br>Administrator<br>Administrator<br>Administrator<br>Administrator | mem14ab1-v1<br>mem14ab1-v1<br>mem14ab1-v2<br>mem14ab1-v2<br>mem14ab1-v2<br>mem14ab1-v2<br>mem14ab1-v2<br>mem14ab1-v2<br>mem14ab1-v1<br>mem14ab1-v1<br>mem14ab1-v1<br>mem14ab1-v1<br>mem14ab1-v1<br>mem14ab1-v1 | 72.163.195.193<br>173.38.82.94<br>72.163.195.193<br>173.38.82.94<br>72.163.195.193<br>72.163.195.193<br>72.163.195.193<br>72.163.195.193 | R05APC-002-P<br>R05APC-002-P<br>R05APC-002-P<br>MEM1-LAB1-V1<br>R05APC-002-P<br>MEM1-LAB1-V1<br>R05APC-002-P<br>R05APC-002-P<br>R05AP | MEM 1-LAB 1-V1. CISCO.COM<br>MEM 1-LAB 1-V1. CISCO.COM<br>MEM 1-LAB 1-V1. CISCO.COM<br>MEM 1-LAB 1-V2. CISCO.COM<br>MEM 1-LAB 1-V2. CISCO.COM<br>MEM 1-LAB 1-V1. CISCO.COM<br>MEM 1-LAB 1-V1. CISCO | NULL<br>NULL<br>NULL<br>NULL<br>NULL<br>NULL<br>NULL<br>NULL | Audit Success<br>Audit Success<br>Audit Success | 4624<br>4624<br>4624<br>4624<br>4624<br>4624<br>4624<br>4624 | N etwork<br>N etwork<br>Pemote Interactive<br>N etwork<br>N etwork<br>N etwork<br>Remote Interactive<br>N etwork<br>Remote Interactive<br>N etwork<br>Remote Interactive<br>N etwork<br>N etwork<br>N etwork<br>N etwork |  |  |  |  |  |  |
| 05/23/2016 04:49:44 CDT                                                                                                    | Administrator                                                                                                    | mem1-lab1-v1                                                                                                    | 10.65.86.186                                                                                                    | MPRAS-WIN8                                                                                                    | MEM1-LAB1-V1.CISCO.COM                                                                                                    | NULL                                                         | Audit Success                                                                                                    | 4624                                                         | Network                                                                                                    |  |  |  |  |  |  |
| 05/23/2016 05:06:40 CDT                                                                                                    | Administrator                                                                                                    | mem1-lab1-v2                                                                                                    | 10.228.24.45                                                                                                    | IISLAM-W702                                                                                                    | MEM1-LAB1-V2.CISCO.COM                                                                                                    | NULL                                                         | Audit Success                                                                                                    | 4624                                                         | Network                                                                                                    |  |  |  |  |  |  |
| 05/23/2016 05:14:32 CDT                                                                                                    | Administrator                                                                                                    | mem1-lab1-v2                                                                                                    | 173.38.82.94                                                                                                    | MEM1-LAB1-V1                                                                                                    | MEM1-LAB1-V2.CISCO.COM                                                                                                    | NULL                                                         | Audit Success                                                                                                    | 4624                                                         | Network                                                                                                    |  |  |  |  |  |  |
| 05/23/2016 00:03:06 CDT                                                                                                    | Empire_test                                                                                                    | mem1-lab1-v1                                                                                                    | -                                                                                                    | RDS-APC-002-P                                                                                                    | MEM1-LAB1-V1.CISC0.C0M                                                                                                    | NULL                                                         | Audit Success                                                                                                    | 4624                                                         | Network                                                                                                    |  |  |  |  |  |  |
| 05/23/2016 00:03:09 CDT                                                                                                    | Empire_test                                                                                                    | mem1-lab1-v1                                                                                                    | -                                                                                                    | RDS-APC-002-P                                                                                                    | MEM1-LAB1-V1.CISC0.C0M                                                                                                    | NULL                                                         | Audit Success                                                                                                    | 4624                                                         | Network                                                                                                    |  |  |  |  |  |  |
| 05/23/2016 00:03:32 CDT                                                                                                    | Empire_test                                                                                                    | mem1-lab1-v1                                                                                                    | 72.163.195.193                                                                                                    | MEM1-LAB1-V1                                                                                                    | MEM1-LAB1-V1.CISC0.C0M                                                                                                    | NULL                                                         | Audit Success                                                                                                    | 4624                                                         | Remote Interactive                                                                                                    |  |  |  |  |  |  |
| 0510010016 00 01 16 00 7                                                                                                    |                                                                                                    |                                                                                                    |                                                                                                    |                                                                                                    |                                                                                                    |                                                              | 1                                                                                                    | 1001                                                         | All shares and a                                                                                                    |  |  |  |  |  |  |

ılıılı cısco

#### DASHBOARD & QUERIES - SUSPECT POWERSHELL ACTIVITY

#### - Suspect PowerShell Commands

- Identify Bypass, Hidden or Encoded Command Lines

index=win EventCode=4688 powershell.exe (unrestricted OR bypass OR hidden OR Enc OR encodecommand) NOT `power\_shell\_macro` | eval User=mvindex(Account\_Name,o) | eval Activity\_Time=(\_time) | search NOT User=\*\$ | decrypt f=PCL\_Encoded\_String atob emit('Decoded\_Stager') | transaction host User mvlist=t | table Activity\_Time User host Creator\_Process\_Name New\_Process\_Name Process\_Command\_Line Decoded\_Stager | convert timeformat="%m/%d/%Y %H:%M:%S %Z" ctime(Activity\_Time)

| Events Patterns         | Statistics (1 | 1) Visualiz  | ation                                                     |                                                                                                    |               |
|-------------------------|---------------|--------------|-----------------------------------------------------------|----------------------------------------------------------------------------------------------------|---------------|
| 100 Per Page → Form     | mat 🗸 🛛 Previ | ew 🗸         |                                                           |                                                                                                    |               |
| Activity_Time 0         | User 0        | host 0       | New_Process_Name 0                                        | Process_Command_Line 0                                                                                                  |               |
| 05/23/2016 04:25:18 CDT | Administrator | MEM1-Lab1-V1 | C:\Windows\System32\WindowsPowerShell\v1.0\powershell.exe | powershell.exe executionpolicy unrestricted                                                                             |               |
| 05/23/2016 04:25:32 CDT | Administrator | MEM1-Lab1-V1 | C:\Windows\System32\WindowsPowerShell\v1.0\powershell.exe | powershell.exe-scope executionpolicy unrestricted                                                                       |               |
| 05/23/2016 04:26:52 CDT | Administrator | MEM1-Lab1-V1 | C:\Windows\System32\WindowsPowerShell\v1.0\powershell.exe | powershell.exe -Executionpolicy bypass                                                                                  |               |
| 05/23/2016 08:11:00 CDT | Administrator | MEM1-Lab1-V1 | C:\Windows\System32\WindowsPowerShell\v1.0\powershell.exe | powershell.exe Executionpolicy bypass                                                                                   |               |
| 05/23/2016 08:11:17 CDT | Administrator | MEM1-Lab1-V1 | C:\Windows\System32\WindowsPowerShell\v1.0\powershell.exe | powershell.exe -Executionpolicy bypass                                                                                  |               |
| 05/23/2016 08:11:45 CDT | Administrator | MEM1-Lab1-V1 | C:\Windows\System32\WindowsPowerShell\v1.0\powershell.exe | powershell.exe -Executionpolicy Unrestricted                                                                            |               |
| 05/23/2016 08:15:09 CDT | Administrator | MEM1-Lab1-V1 | C:\Windows\System32\WindowsPowerShell\v1.0\powershell.exe | C:\Windows\System32\WindowsPowerShell\v1.0\powershell.exe"-NoP-Nonl                                                     |               |
| 05/23/2016 08:15:17 CDT | Administrator | MEM1-Lab1-V1 | C:\Windows\System32\WindowsPowerShell\v1.0\powershell.exe | powershell.exe -NoP -NonI -W Hidden -Enc JAB3AEMAPQB0AGUAdwAtAE8AY                                                      |               |
| 05/23/2016 08:16:05 CDT | Administrator | MEM1-Lab1-V1 | C:\Windows\System32\WindowsPowerShell\v1.0\powershell.exe | "C:\Windows\System32\WindowsPowerShell\v1.0\powershell.exe" -NoP -Non                                                   |               |
| •                       |               |              |                                                           | •                                                                                                    |               |
|                         |               |              |                                                           | N.T. 61; WOW54; Trident/70; rv:110) like Gecko';\$WC.HEAd.<br>N.T. 61; WOW54; Trident/70; rv:110) like Gecko';\$WC.HEAD |               |
|                         | •             |              |                                                           |                                                                                                    |               |
|                         |               |              |                                                           | © 2016 Ciase and/or its offiliates. All rights recorrised. Ciase Car                                                    | afidantial 24 |

## - Identify Admin Commands Being Run

- Only List If 4 Or More Unique Commands Have Been Run
- Leveraging sub searches & Lookup Tables

index=win source=WinEventLog:Security EventCode=4688 NOT `proc\_mon\_macro` [search index=win source=WinEventLog:Security EventCode=4688 NOT `proc\_mon\_macro` | rex field=New\_Process\_Name "(?P<Process\_Name>[^\\\]+)\$" | search [|inputlookup suspect\_proc\_mon.csv | fields + Process\_Name] | stats Values(New\_Process\_Name), dc(New\_Process\_Name) AS New\_Process\_Count BY ComputerName | where (New\_Process\_Count >=4) | fields + ComputerName] | rex field=New\_Process\_Name "(?P<Process\_Name>[^\\\]+)\$" | search [|inputlookup suspect\_proc\_mon.csv | fields + Process\_Name] | dedup ComputerName New\_Process\_Name Process\_Command\_Line | eval Activity\_Time=(\_time) | transaction ComputerName mvlist=t | table Activity\_Time, ComputerName, Account\_Domain, Account\_Name, Logon\_ID, Process\_Name, New\_Process\_Name, Process\_Command\_Line Token\_Elevation\_Type eventcount | convert timeformat="%m/%d/%Y %H:%M:%S %Z" ctime(Activity\_Time)

#### `proc\_mon\_macro`

power\_shell\_macro Advanced search » Search macros » power\_shell\_macro

Definition \*

Enter the string the search macro expands to when it is referenced in another search. If arguments are included, enclose them in dollar signs. For example: \$arg1\$

((host=a89-\* Account\_Name=test Process\_Command\_Line=\*tmp\\mailer-\*.psl\*) OR (host=a65-\* Account\_Name=atest "ad-ops\\monitoring\\"))

Use eval-based definition?

Arguments

#### - Commands Being Looked For.

| inputlookup_suspect_proc_mon.csv                                                                               | All time ~ Q     |
|----------------------------------------------------------------------------------------------------|------------------|
| ✓ 0 events (before 5/23/16 8:25:03.000 AM) Job ✓ 11 ■ → 🛓 🎂                                                    | 🛡 Verbose Mode 🗸 |
| Events Patterns Statistics (56) Visualization                                                                  |                  |
| 100 Per Page 🗸 Format 🗸 Preview 🗸                                                                              |                  |
| Description 0                                                                                                  | Process_Name 0   |
| Displays and modifies the IP-to-Physical address translation tables used by address resolution protocol (ARP). | arp.exe          |
| Job Scheduler                                                                                                  | at.exe           |
| Show What Is Set To AutoRun                                                                                    | autorunsc.exe    |
| Windows Script.                                                                                                | cscript.exe      |
| LDAP Extraction.                                                                                               | csvde.exe        |
| Domain Controller Diagnostics.                                                                                 | dcdiag.exe       |
| Searches For Text String In A File Or Files.                                                                   | find.exe         |
| Group Policy Editor                                                                                            | gpedit.exe       |
| File Permissions                                                                                               | icacls.exe       |
| LDAP Extraction.                                                                                               | ldifde.exe       |
| LDAP Browser.                                                                                                  | ldp.exe          |
| Show DLL's In Use by Process                                                                                   | listdlis.exe     |
| Parse Event Logs                                                                                               | logparser.exe    |
| Credentials Stealer.                                                                                           | mimikatz.exe     |
| Show System Information.                                                                                       | msinfo32.exe     |

- If 4 Or More Unique Commands Ran.
- Show Results Of Each Command & Command Line Together With User & Time.

| PROCESS EXECUTION       | - MONITORED COMM       | ANDS             |                |            |                |                                  | Q., 🖽 🗸                                                                                                    |
|-------------------------|------------------------|------------------|----------------|------------|----------------|----------------------------------|----------------------------------------------------------------------------------------------------|
| Activity_Time 0         | ComputerName 0         | Account_Domain 0 | Account_Name 0 | Logon_ID 0 | Process_Name 0 | New_Process_Name 0               | Process_Command_Line 0                                                                                                    |
| 05/23/2016 02:01:17 CDT | MEM1-Lab1-V1.cisco.com | MEM1-LAB1-V1     | Administrator  | 0x86aa6    | nbtstat.exe    | C:\Windows\System32\nbtstat.exe  | nbtstat                                                                                                    |
| 05/23/2016 02:01:24 CDT | MEM1-Lab1-V1.cisco.com | MEM1-LAB1-V1     | Administrator  | 0x86aa6    | nbtstat.exe    | C:\Windows\System32\nbtstat.exe  | nbtstat -a                                                                                                    |
| 05/23/2016 02:01:26 CDT | MEM1-Lab1-V1.cisco.com | MEM1-LAB1-V1     | Administrator  | 0x86aa6    | nbtstat.exe    | C:\Windows\System32\nbtstat.exe  | nbtstat - A                                                                                                    |
| 05/23/2016 02:02:20 CDT | MEM1-Lab1-V1.cisco.com | MEM1-LAB1-V1     | Administrator  | 0x86aa6    | whoami.exe     | C:\Windows\System32\whoami.exe   | whoami /?                                                                                                    |
| 05/23/2016 02:24:14 CDT | MEM1-Lab1-V1.cisco.com | MEM1-LAB1-V1     | Administrator  | 0x7aca0    | net.exe        | C:\Windows\System32\net.exe      | net user TestUser1 Dartb0ard01! / ADD                                                                                              |
| 05/23/2016 02:24:24 CDT | MEM1-Lab1-V1.cisco.com | MEM1-LAB1-V1     | Administrator  | 0x7aca0    | net.exe        | C:\Windows\System32\net.exe      | net localgroup administrators TestUser1 /add                                                                                       |
| 05/23/2016 02:27:39 CDT | MEM1-Lab1-V1.cisco.com | MEM1-LAB1-V1     | Administrator  | 0x7aca0    | reg.exe        | C:\Windows\System32\reg.exe      | reg add "HKLM\SYSTEM\CurrentControlSet\Services\SusSer" /v ImagePath /t REG_EXPAND_SZ /d \temp\evil.exe /f                         |
| 05/23/2016 02:27:44 CDT | MEM1-Lab1-V1.cisco.com | MEM1-LAB1-V1     | Administrator  | 0x7aca0    | reg.exe        | C:\Windows\System32\reg.exe      | reg delete "HKLM\SYSTEM\CurrentControlSet\Services\SusSer" /f                                                                      |
| 05/23/2016 02:27:49 CDT | MEM1-Lab1-V1.cisco.com | MEM1-LAB1-V1     | Administrator  | 0x7aca0    | reg.exe        | C:\Windows\System32\reg.exe      | reg add "HKEY_LOCAL_MACHINE\Software\Microsoft\Windows\CurrentVersion\Run" /v EvilKey /t REG_SZ /d "C:\flats\Evil\Binary.exe" /f 👘 |
| 05/23/2016 02:27:54 CDT | MEM1-Lab1-V1.cisco.com | MEM1-LAB1-V1     | Administrator  | 0x7aca0    | reg.exe        | C:\Windows\System32\reg.exe      | reg delete "HKEY_L0CAL_MACHINE\Software\Microsoft\Windows\CurrentVersion\Run" /v EvilKey /f                                        |
| 05/23/2016 02:28:44 CDT | MEM1-Lab1-V1.cisco.com | MEM1-LAB1-V1     | Administrator  | 0x7aca0    | NETSTAT.EXE    | C:\Windows\System32\NETSTAT.EXE  | netstat -ano                                                                                                    |
| 05/23/2016 02:28:44 CDT | MEM1-Lab1-V1.cisco.com | MEM1-LAB1-V1     | Administrator  | 0x7aca0    | nbtstat.exe    | C:\Windows\System32\nbtstat.exe  | nbtstat -n                                                                                                    |
| 05/23/2016 02:28:44 CDT | MEM1-Lab1-V1.cisco.com | MEM1-LAB1-V1     | Administrator  | 0x7aca0    | tasklist.exe   | C:\Windows\System32\tasklist.exe | tasklist /v                                                                                                    |
| 05/23/2016 02:28:45 CDT | MEM1-Lab1-V1.cisco.com | MEM1-LAB1-V1     | Administrator  | 0x7aca0    | whoami.exe     | C:\Windows\System32\whoami.exe   | whoami                                                                                                    |
| 05/23/2016 02:28:45 CDT | MEM1-Lab1-V1.cisco.com | MEM1-LAB1-V1     | Administrator  | 0x7aca0    | whoami.exe     | C:\Windows\System32\whoami.exe   | whoami/groups                                                                                                    |
| 05/23/2016 02:28:45 CDT | MEM1-Lab1-V1.cisco.com | MEM1-LAB1-V1     | Administrator  | 0x7aca0    | whoami.exe     | C:\Windows\System32\whoami.exe   | whoami /user /groups                                                                                                    |
| 05/23/2016 02:29:00 CDT | MEM1-Lab1-V1.cisco.com | MEM1-LAB1-V1     | Administrator  | 0x7aca0    | net.exe        | C:\Windows\System32\net.exe      | net use m: \\adc-lab1-v1-1\c\$ /user.vtech\administrator Dartb0ard                                                                 |
| 05/23/2016 02:29:17 CDT | MEM1-Lab1-V1.cisco.com | MEM1-LAB1-V1     | Administrator  | 0x7aca0    | net.exe        | C:\Windows\System32\net.exe      | net use n: \\ado-lab1-v1-2\c\$ /user:vtech\administrator Dartb0ard                                                                 |
| 05/23/2016 02:29:22 CDT | MEM1-Lab1-V1.cisco.com | MEM1-LAB1-V1     | Administrator  | 0x7aca0    | net.exe        | C:\Windows\System32\net.exe      | net use */delete /y                                                                                                    |
| 05/23/2016 02:29:27 CDT | MEM1-Lab1-V1.cisco.com | MEM1-LAB1-V1     | Administrator  | 0x7aca0    | net.exe        | C:\Windows\System32\net.exe      | net user TestUser1 P@ssw0rd01!                                                                                                    |
| 05/23/2016 02:29:32 CDT | MEM1-Lab1-V1.cisco.com | MEM1-LAB1-V1     | Administrator  | 0x7aca0    | net.exe        | C:\Windows\System32\net.exe      | net localgroup administrators TestUser1 /delete                                                                                    |
| 05/23/2016 02:29:38 CDT | MEM1-Lab1-V1.cisco.com | CISCO            | MEM1-LAB1-V1\$ | 0x3e7      | reg.exe        | C:\Windows\System32\reg.exe      | reg.exe delete HKCU\Software\Microsoft\Netmon3 /f                                                                                  |
| •                       |                        |                  |                |            |                | m                                |                                                                                                    |

#### DASHBOARD & QUERIES - PROCESS TRACKING BY USER

#### Show Who Is Running What...

index=win source=WinEventLog:Security EventCode=4688 NOT ("NT AUTHORITY\\SYSTEM" OR Account\_Name=\*\$) | eval PID=tonumber(New\_Process\_ID, 16) | eval PPID=tonumber(Creator\_Process\_ID, 16) | eval "Activity Time"=(\_time) | transaction ComputerName Account\_Name Account\_Domain mvlist=t keepevicted=true | table "Activity Time", ComputerName,Security\_ID Account\_Name, Logon\_ID, Account\_Domain, PID, New\_Process\_Name, Process\_Command\_Line, Token\_Elevation\_Type, PPID | convert timeformat="%m/%d/%Y %H:%M:%S %Z" ctime("Activity Time") | sort Account\_Name -"Activity Time"

| Activity Time 0         | ComputerName 0         | Security_ID 0                                 | Account_Name 0 | Logon_ID © | Account_Domain 0 | PID 0 | New_Process_Name 0                                                                                               | Process_Command_Line 0                                                  |
|-------------------------|------------------------|-----------------------------------------------|----------------|------------|------------------|-------|----------------------------------------------------------------------------------------------------|-------------------------------------------------------------------------|
| 05/23/2016 00:34:14 CDT | mem1-lab1-v2.cisco.com | S-1-5-21-2487262911-4043373714-2844659958-500 | Administrator  | 0x31cae48b | MEM1-LAB1-V2     | 3644  | C:\Windows\System32\cmd.exe                                                                                      | *C:\Windows\system32\cmd.exe*                                           |
| 05/23/2016 00:34:26 CDT | mem1-lab1-v2.cisco.com | S-1-5-21-2487262911-4043373714-2844659958-500 | Administrator  | 0x31cae48b | MEM1-LAB1-V2     | 3788  | C:\Windows\System32\ipconfig.exe                                                                                 | ipconfig /all                                                           |
| 05/23/2016 00:34:32 CDT | mem1-lab1-v2.cisco.com | S-1-5-21-2487262911-4043373714-2844659958-500 | Administrator  | 0x31cae48b | MEM1-LAB1-V2     | 148   | C:\Windows\System32\ipconfig.exe                                                                                 | ipconfig                                                                |
| 05/23/2016 00:34:42 CDT | mem1-lab1-v2.cisco.com | S-1-5-21-2487262911-4043373714-2844659958-500 | Administrator  | 0x31cae48b | MEM1-LAB1-V2     | 2296  | C:\Windows\System32\PING.EXE                                                                                     | ping 173.36.54.1                                                        |
| 05/23/2016 00:34:48 CDT | mem1-lab1-v2.cisco.com | S-1-5-21-2487262911-4043373714-2844659958-500 | Administrator  | 0x31cae48b | MEM1-LAB1-V2     | 2856  | C:\Windows\System32\PING.EXE                                                                                     | ping imp-rtp-002-p                                                      |
| 05/23/2016 00:34:57 CDT | mem1-lab1-v2.cisco.com | S-1-5-21-2487262911-4043373714-2844659958-500 | Administrator  | 0x31cae48b | MEM1-LAB1-V2     | 4828  | C:\Windows\System32\mmc.exe                                                                                      | "C:\Windows\system32\mmc.exe" "C:\Windows\system32\wf.msc"              |
| 05/23/2016 00:35:25 CDT | mem1-lab1-v2.cisco.com | S-1-5-21-2487262911-4043373714-2844659958-500 | Administrator  | 0x31cae48b | MEM1-LAB1-V2     | 5000  | C:\Windows\System32\control.exe                                                                                  | *C:\Windows\System32\control.exe* SYSTEM                                |
| 05/23/2016 00:08:37 CDT | MEM1-Lab1-V1.cisco.com | S-1-5-21-70706661-469265944-129554908-500     | Administrator  | 0x1ba2c83  | MEM1-LAB1-V1     | 6088  | C:\Program Files\Microsoft Office\Office15\msoia.exe                                                             | *C:\Program Files\Microsoft Office\Office15\msola.exe* scan upload      |
| 05/23/2016 00:08:37 CDT | MEM1-Lab1-V1.cisco.com | S-1-5-21-70706661-469265944-129554908-500     | Administrator  | 0x1ba2c83  | MEM1-LAB1-V1     | 5652  | C:\Windows\explore.exe                                                                                           | C:\Windows\Explorer.EXE                                                 |
| 05/23/2016 00:08:39 CDT | MEM1-Lab1-V1.cisco.com | S-1-5-21-70706661-469265944-129554908-500     | Administrator  | 0x1ba2c83  | MEM1-LAB1-V1     | 5720  | C:\Program Files\VMware\VMware Tools\VMwareTray.exe                                                              | C:\Program Files\VMware\VMware Tools\VMwareTray.exe*                    |
| 05/23/2016 00:08:39 CDT | MEM1-Lab1-V1.cisco.com | S-1-5-21-70706661-469265944-129554908-500     | Administrator  | 0x1ba2c83  | MEM1-LAB1-V1     | 992   | C:\Program Files\VMware\VMware Tools\VMwareUser.exe                                                              | C:\Program Files\VMware\VMware Tools\VMwareUser.exe*                    |
| 05/23/2016 00:08:39 CDT | MEM1-Lab1-V1.cisco.com | S-1-5-21-70706661-469265944-129554908-500     | Administrator  | 0x1ba2c83  | MEM1-LAB1-V1     | 5584  | C:\Program Files\McAfee\Host Intrusion Prevention\FireTray.exe                                                   | C\Program Files\McAfee\Host Intrusion Prevention\FireTray.exe           |
| 05/23/2016 00:08:39 CDT | MEM1-Lab1-V1.cisco.com | S-1-5-21-70706661-469265944-129554908-500     | Administrator  | 0x1ba2c83  | MEM1-LAB1-V1     | 640   | C:\Windows\SysW0W64\runonce.exe                                                                                  | C:\Windows\SysW0W64\runonce.exe/Run6432                                 |
| 05/23/2016 00:08:39 CDT | MEM1-Lab1-V1.cisco.com | S-1-5-21-70706661-469265944-129554908-500     | Administrator  | 0x1ba2c83  | MEM1-LAB1-V1     | 4528  | C:\Program Files (x86)\SSH Communications Security\SSH Tectia\SSH Tectia AUX\Support binaries\ssh-broker-gui.exe | C:\Program Files (x86)\SSH Communications Security\SSH Tectia\SSH Tec   |
| 05/23/2016 00:08:39 CDT | MEM1-Lab1-V1.cisco.com | S-1-5-21-70706661-469265944-129554908-500     | Administrator  | 0x1ba2c83  | MEM1-LAB1-V1     | 4352  | C:\Program Files (x86)\SSH Communications Security\SSH Tectia\SSH Tectia AUX\Support binaries\ssh-broker-gui.exe | C:\Program Files (x86)\SSH Communications Security\SSH Tectia\SSH Tec   |
| 05/23/2016 00:08:39 CDT | MEM1-Lab1-V1.cisco.com | S-1-5-21-70706661-469265944-129554908-500     | Administrator  | 0x1ba2c83  | MEM1-LAB1-V1     | 5320  | C:\Program Files (x86)\McAfee\VirusScan Enterprise\shstat.exe                                                    | "C:\Program Files (x86)\McAfee\VirusScan Enterprise\shstat.exe" /STANDA |
| 05/23/2016 00:08:39 CDT | MEM1-Lab1-V1.cisco.com | S-1-5-21-70706661-469265944-129554908-500     | Administrator  | 0x1ba2c83  | MEM1-LAB1-V1     | 5368  | C:\Program Files (x86)\McAfee\Common Framework\UdaterUl.exe                                                      | *C:\Program Files (x86)\McAfee\Common Framework\UdaterUl.exe* /Starte   |
| 05/23/2016 00:08:39 CDT | MEM1-Lab1-V1.cisco.com | S-1-5-21-70706661-469265944-129554908-500     | Administrator  | 0x1ba2c83  | MEM1-LAB1-V1     | 5516  | C:\Program Files (x86)\SSH Communications Security\SSH Tectia\SSH Tectia Broker\ssh-tectia-configuration.exe     | "ssh-tectia-configuration.exe" cmd_convert                              |
| 05/23/2016 00:08:44 CDT | MEM1-Lab1-V1.cisco.com | S-1-5-21-70706661-469265944-129554908-500     | Administrator  | 0x1ba2c83  | MEM1-LAB1-V1     | 396   | C:\Windows\System32\mmc.exe                                                                                      | *C:\Windows\system32\mmc.exe**C:\Windows\system32\ServerManager.r       |
| 05/23/2016 00:08:45 CDT | MEM1-Lab1-V1.cisco.com | S-1-5-21-70706661-469265944-129554908-500     | Administrator  | 0x1ba2c83  | MEM1-LAB1-V1     | 4516  | C:\Windows\System32\shutdown.exe                                                                                 | C:\Windows\system32\shutdown.exe-unexpected                             |
| 05/23/2016 00:10:42 CDT | MEM1-Lab1-V1.cisco.com | S-1-5-21-70706661-469265944-129554908-500     | Administrator  | 0x1ba2c83  | MEM1-LAB1-V1     | 6008  | C:\Windows\explorer.exe                                                                                          | "C:\Windows\explorer.exe"                                               |

#### DASHBOARD & QUERIES – SUSPICIOUS SERVICES

#### Shows Us If The Service Executable/Driver Is Not In \SYSTEM32\

search index=windows source=WinEventLog:Security TaskCategory="Registry" EventCode=4657 Object\_Name="\\REGISTRY\\MACHINE\\SYSTEM\\ControlSet\*"
Object\_Value\_Name=ImagePath (Old\_Value!=\*system32\* OR New\_Value!=\*system32\*) | table \_time Account\_Name Account\_Domain Logon\_ID ComputerName EventCode
Process\_Name Operation\_Type Object\_Name Old\_Value\_Type Old\_Value New\_Value\_Type New\_Value | sort -time

| SUSPICIOUS SERVICES |                |                  |            |                        |             |                        |                                  |                                                      |                  |                                                             |                  |                                                     |  |  |  |
|---------------------|----------------|------------------|------------|------------------------|-------------|------------------------|----------------------------------|------------------------------------------------------|------------------|-------------------------------------------------------------|------------------|-----------------------------------------------------|--|--|--|
| _time 0             | Account_Name : | Account_Domain : | Logon_ID © | ComputerName 0         | EventCode 0 | Process_Name 0         | Operation_Type 0                 | Object_Name 0                                        | Old_Value_Type 0 | Old_Value 0                                                 | New_Value_Type 0 | New_Value 0                                         |  |  |  |
| 2016-05-24 04:29:20 | Administrator  | MEM1-LAB1-V1     | 0xcb758f   | MEM1-Lab1-V1.cisco.com | 4657        | C:\Windows\regedit.exe | Existing registry value modified | \REGISTRY\MACHINE\SYSTEM\ControlSet001\services\ADWS | REG_EXPAND_SZ    | %systemroot%\ADWS\Microsoft.ActiveDirectory.WebServices.exe | REG_EXPAND_SZ    | c:\windows\system32\1.exe                           |  |  |  |
| 2016-05-24 04:13:16 | Administrator  | MEM1-LAB1-V1     | 0xcb758f   | MEM1-Lab1-V1.cisco.com | 4657        | C:\Windows\regedit.exe | Existing registry value modified | \REGISTRY\MACHINE\SYSTEM\ControlSet001\services\ADWS | REG_EXPAND_SZ    | %systemroot%\ADWS\Microsoft.ActiveDirectory.WebServices.exe | REG_EXPAND_SZ    | c:\windows\temp\malicious.exe                       |  |  |  |
| 2016-05-24 04:13:59 | Administrator  | MEM1-LAB1-V1     | 0xcb758f   | MEM1-Lab1-V1.cisco.com | 4657        | C:\Windows\regedit.exe | Existing registry value modified | \REGISTRY\MACHINE\SYSTEM\ControlSet001\services\BITS | REG_EXPAND_SZ    | %SystemRoot%\System32\svchost.exe -k netsvcs                | REG_EXPAND_SZ    | c:\temp\runme.exe                                   |  |  |  |
| 2016-05-24 04:18:43 | Administrator  | MEM1-LAB1-V1     | 0xcb758f   | MEM1-Lab1-V1.cisco.com | 4657        | C:\Windows\regedit.exe | Existing registry value modified | \REGISTRY\MACHINE\SYSTEM\ControlSet001\services\BITS | REG_EXPAND_SZ    | c:\temp\runme.exe                                           | REG_EXPAND_SZ    | %SystemRoot%\System32\svchost.exe -k netsvcs        |  |  |  |
| 2016-05-24 04:19:15 | Administrator  | MEM1-LAB1-V1     | 0xcb758f   | MEM1-Lab1-V1.cisco.com | 4657        | C:\Windows\regedit.exe | Existing registry value modified | \REGISTRY\MACHINE\SYSTEM\ControlSet001\services\ADWS | REG_EXPAND_SZ    | c:\windows\temp\malicious.exe                               | REG_EXPAND_SZ    | %systemroot%\ADWS\Microsoft.ActiveDirectory.WebServ |  |  |  |
| •                   |                |                  |            |                        |             |                        |                                  |                                                      |                  |                                                             |                  |                                                     |  |  |  |

#### DASHBOARD & QUERIES – REGISTRY PERSISTENCE KEY

### - Identify Persistence Key Modifications.

#### index=windows source=WinEventLog:Security TaskCategory="Registry" EventCode=4657 NOT

(Object\_Name="\\REGISTRY\\MACHINE\\SYSTEM\\ControlSetoo1\\services\\\*") | table \_time Account\_Name Account\_Domain ComputerName EventCode Process\_Name Operation\_Type Object\_Name Old\_Value New\_Value | dedup Account\_Name, ComputerName, Process\_Name, Operation\_Type, Object\_Name, Old\_Value, New\_Value | rename Account\_Name AS "User", Account\_Domain AS "User Domain", Process\_Name AS "Process Making Change", Operation\_Type AS "Registry Operation", Object\_Name AS "Registry Service Path", Old\_Value AS "Old Registry Value", New\_Value AS "New Registry Value"

| REGISTRY PERSISTENCE | REGISTRY PERSISTENCE KEY MODIFICATION |               |                        |             |                                 |                                  |                                                                         |                          |                          |  |  |  |  |  |  |
|----------------------|---------------------------------------|---------------|------------------------|-------------|---------------------------------|----------------------------------|-------------------------------------------------------------------------|--------------------------|--------------------------|--|--|--|--|--|--|
| _time 0              | User 0                                | User Domain 0 | ComputerName 0         | EventCode 0 | Process Making Change 0         | Registry Operation ©             | Registry Service Path 0                                                 | Old Registry Value ः     | New Registry Value 0     |  |  |  |  |  |  |
| 2016-05-23 02:27:54  | Administrator                         | MEM1-LAB1-V1  | MEM1-Lab1-V1.cisco.com | 4657        | C:\Windows\System32\reg.exe     | Registry value deleted           | \REGISTRY\MACHINE\S0FTWARE\Microsoft\Windows\CurrentVersion\Run         | C:\flats\Evil\Binary.exe | -                        |  |  |  |  |  |  |
| 2016-05-23 02:07:31  | Administrator                         | MEM1-LAB1-V1  | MEM1-Lab1-V1.cisco.com | 4657        | C:\Windows\System32\reg.exe     | New registry value created       | \REGISTRY\MACHINE\S0FTWARE\Microsoft\Windows\CurrentVersion\Run         | -                        | C:\flats\Evil\Binary.exe |  |  |  |  |  |  |
| 2016-05-23 01:08:37  | MEM1-LAB1-V1\$                        | CISCO         | MEM1-Lab1-V1.cisco.com | 4657        | C:\Windows\System32\wininit.exe | Existing registry value modified | \REGISTRY\MACHINE\S0FTWARE\Microsoft\Windows NT\CurrentVersion\Winlogon | 39                       | 5                        |  |  |  |  |  |  |

#### **Registry Persistence**

https://blog.cylance.com/windows-registry-persistence-part-1-introduction-attack-phases-and-windows-services https://blog.cylance.com/windows-registry-persistence-part-2-the-run-keys-and-search-order

#### DASHBOARD & QUERIES – SHARES ACCESSED

### - Identify Shares Being Remotely Accessed

index=win EventCode=5140 NOT (Account\_Name=\*\$ OR Account\_Name="ANONYMOUS LOGON" OR "SYSVOL" OR "IPC") | eval "Activity Time"=(\_time) | transaction Source\_Address mvlist=t | table "Activity Time" Account\_Name Source\_Address Account\_Domain host Share\_Name EventCode | convert timeformat="%m/%d/%Y %H:%M:%S %Z" ctime("Activity Time") | sort "Activity Time"

| SHARES REMOTELY ACCESSED                                                                                                    |                                                              |                                                                                              |                                                         |                                                                              |                                                                                     |                                      |
|----------------------------------------------------------------------------------------------------|--------------------------------------------------------------|----------------------------------------------------------------------------------------------|---------------------------------------------------------|------------------------------------------------------------------------------|-------------------------------------------------------------------------------------|--------------------------------------|
| Activity Time 0                                                                                                    | Account_Name 0                                               | Source_Address 0                                                                             | Account_Domain 0                                        | host 0                                                                       | Share_Name 0                                                                        | EventCode 0                          |
| 05/23/2016 01:22:38 CDT<br>05/23/2016 05:14:32 CDT                                                                                                    | Administrator<br>Administrator                               | 173.38.82.94<br>173.38.82.94                                                                 | MEM1-LAB1-V2<br>MEM1-LAB1-V2                            | mem 1-lab 1-v2<br>mem 1-lab 1-v2                                             | \\*\C\$<br>\\*\C\$                                                                  | 5140<br>5140                         |
| 05/23/2016 02:23:23 CDT                                                                                                    | Administrator                                                | 127.0.0.1                                                                                    | MEM1-LAB1-V1                                            | MEM1-Lab1-V1                                                                 | \\*\C\$                                                                             | 5140                                 |
| 05/23/2016 04:47:46 CDT<br>05/23/2016 04:47:46 CDT<br>05/23/2016 04:47:46 CDT<br>05/23/2016 04:47:46 CDT<br>05/23/2016 04:48:18 CDT<br>05/23/2016 05:06:40 CDT | iislam<br>iislam<br>iislam<br>Administrator<br>Administrator | 10.228.24.45<br>10.228.24.45<br>10.228.24.45<br>10.228.24.45<br>10.228.24.45<br>10.228.24.45 | CISC0<br>CISC0<br>CISC0<br>MEM1-LAB1-V1<br>MEM1-LAB1-V2 | MEM1-Lab1-V1<br>MEM1-Lab1-V1<br>MEM1-Lab1-V1<br>MEM1-Lab1-V1<br>mem1-lab1-V2 | \\*\WSUSTemp<br>\\*\WSusContent<br>\\*\UpdateServicesPackages<br>\\*\C\$<br>\\*\E\$ | 5140<br>5140<br>5140<br>5140<br>5140 |
| 05/23/2016 04:49:44 CDT                                                                                                    | Administrator                                                | 10.65.86.186                                                                                 | MEM1-LAB1-V1                                            | MEM1-Lab1-V1                                                                 | \\*\C\$                                                                             | 5140                                 |
|                                                                                                    |                                                              |                                                                                              |                                                         |                                                                              |                                                                                     | A                                    |

#### NEXT STEPS

#### - POWERSHELL (version requirement)

- EXPLOIT TOOLS
  - <u>https://github.com/PowerShellMafia/PowerSploit</u>
  - <u>https://github.com/PowerShellEmpire/PowerTools/tree/master/PowerUp</u>
  - <u>http://www.kitploit.com/2016/01/pownedshell-powershell-runspace-post.html</u>
  - <u>http://www.powertheshell.com/powershell-obfuscator/</u>
- LOGGING
  - https://www.petri.com/enable-powershell-logging
  - <u>https://logrhythm.com/blog/powershell-command-line-logging/</u>
- WMI
  - https://msdn.microsoft.com/en-us/library/aa826686%28v=vs.85%29.aspx

#### - SYSMON (FILE HASH)

- <u>https://technet.microsoft.com/en-us/sysinternals/sysmon</u>
- FIREWALL
  - Audit Category: Object Access, Subcategory: Filtering Platform Connections (high event volume)

### NEXT STEPS

#### - Useful Sources... (Thank You)

https://www.ultimatewindowssecurity.com/Default.aspx http://eventopedia.cloudapp.net/Events/?/Operating+System/Microsoft+Windows https://helgeklein.com/download/ https://technet.microsoft.com/en-us/library/cc731451.aspx https://www.404techsupport.com/2010/05/rsop-and-gpresult-must-know-tools-when-using-group-policy/ http://www.stigviewer.com/stig/windows\_8\_8.1/2014-04-02/finding/V-43239 http://www.computerstepbystep.com/turn-off-multicast-name-resolution.html https://support.microsoft.com/en-us/kb/299656 https://technet.microsoft.com/en-us/library/cc766341%28v=ws.10%29.aspx https://technet.microsoft.com/en-us/library/cc766341%28v=ws.10%29.aspx

#### - Download "Windows Auditing Guide"

- Download: <u>https://cisco.box.com/v/15062016</u> (pwd: first\_seoul)

ılıılı cısco